Краевое государственное автономное профессиональное образовательное учреждение «Кунгурский колледж агротехнологий и управления»

> Утверждаю Заместитель директора ГБПОУ «ККАТУ» Temp M.M. Terpous «30» августа 2023 г.

## **Комплект контрольно-оценочных средств по учебной дисциплине**

#### **ЕН.01 Информатика и информационные технологии в профессиональной деятельности**

основной профессиональной образовательной программы по специальности СПО

40.02.02 «Правоохранительная деятельность»

базовой подготовки

Комплект контрольно-оценочных средств разработан на основе Федерального государственного образовательного стандарта среднего профессионального образования по специальности СПО 40.02.02 «Правоохранительная деятельность» базовой подготовки программы учебной дисциплины ЕН.01 «Информатика и информационные технологии в профессиональной деятельности».

**Разработчик:** ГБПОУ «ККАТУ» преподаватель Н.Ю. Завьялова

(место работы) (занимаемая должность) (инициалы, фамилия)

Рассмотрено и одобрено на заседании методической комиссии

Michopulacuonum generum etter<br>Il potokon Nelot (30» assycta 2023 F.<br>Il pencenatent MK Angle

#### **1. ПАСПОРТ КОМПЛЕКСА КОНТРОЛЬНО - ОЦЕНОЧНЫХСРЕДСТВ**

В результате освоения учебной дисциплины ЕН.01 «Информатика и информационные технологии в профессиональной деятельности» обучающийся должен обладать предусмотренными ФГОС по специальности 40.02.02 «Правоохранительная деятельность» умениями и знаниями, которые формируют общие и профессиональные компетенции.

Формой аттестации по учебной дисциплине является экзамен. В соответствии с требованиями ФГОС и рабочей программы для проведения текущего контроля успеваемости и промежуточной аттестации по дисциплине ЕН.01 «Информатика и информационные технологии в профессиональной деятельности» разработан комплекс контрольно-оценочных средств (далее - КОС), являющийся частью учебно-методического комплекса настоящей дисциплины.

Комплекс контрольно-оценочных средств (КОС) включает:

- 1. Паспорт КОС;
- 2. КОС текущего контроля:
	- Устный и письменный индивидуальный опрос;
	- Тестирование;
	- Типовые задания для контроля умений при проведении практических работ;

#### 3. КОС промежуточной аттестации включает

- Типовые задания для проведения дифференцированного зачета

В КОС по дисциплине представлены оценочные средства сформированности ОК и ПК

## **2. РЕЗУЛЬТАТЫ ОСВОЕНИЯ УЧЕБНОЙ ДИСЦИПЛИНЫ, ПОДЛЕЖАЩИЕ ПРОВЕРКЕ**

В результате промежуточной аттестации в форме экзамена по учебной дисциплине ЕН.01 «Информатика и информационные технологии в профессиональной деятельности» осуществляется комплексная проверка следующих умений и знаний.

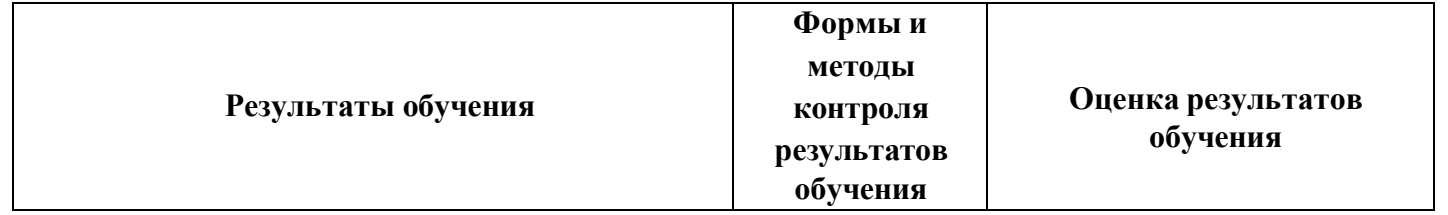

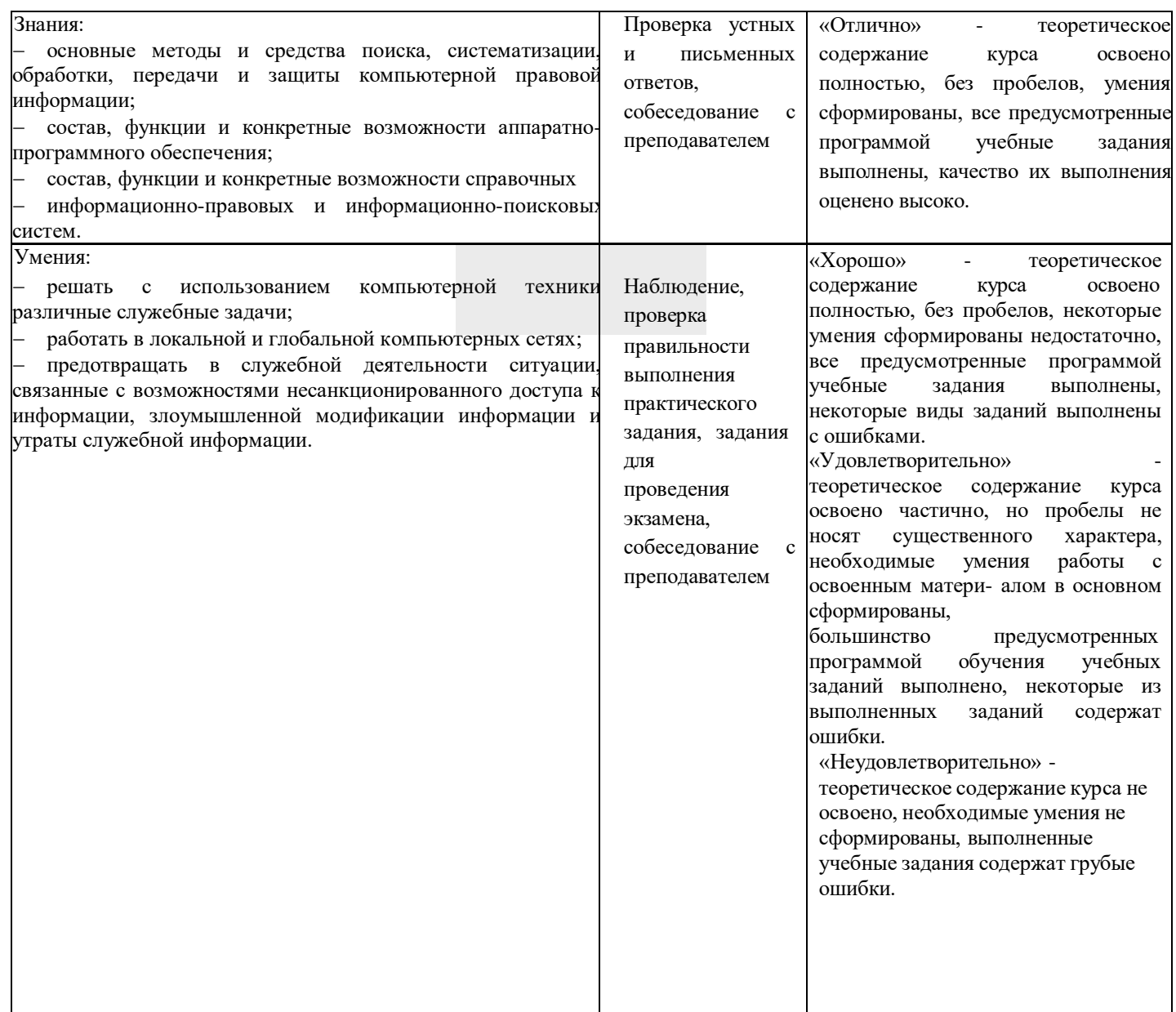

2.2 Сформированность общих и профессиональных компетенций может быть подтверждена в ходе текущего контроля и промежуточной аттестации как изолированно, так и комплексно. Показатели сформированности элементов общих и профессиональных компетенций:

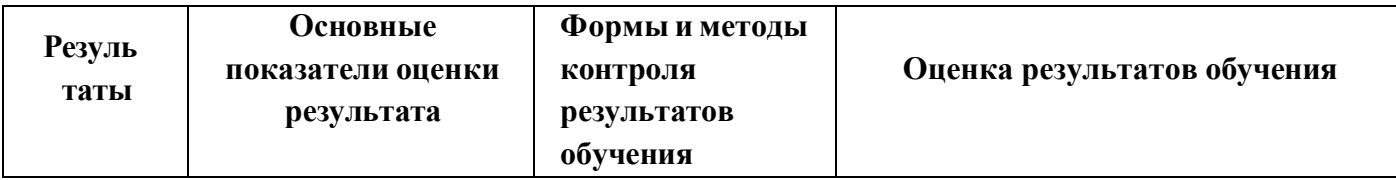

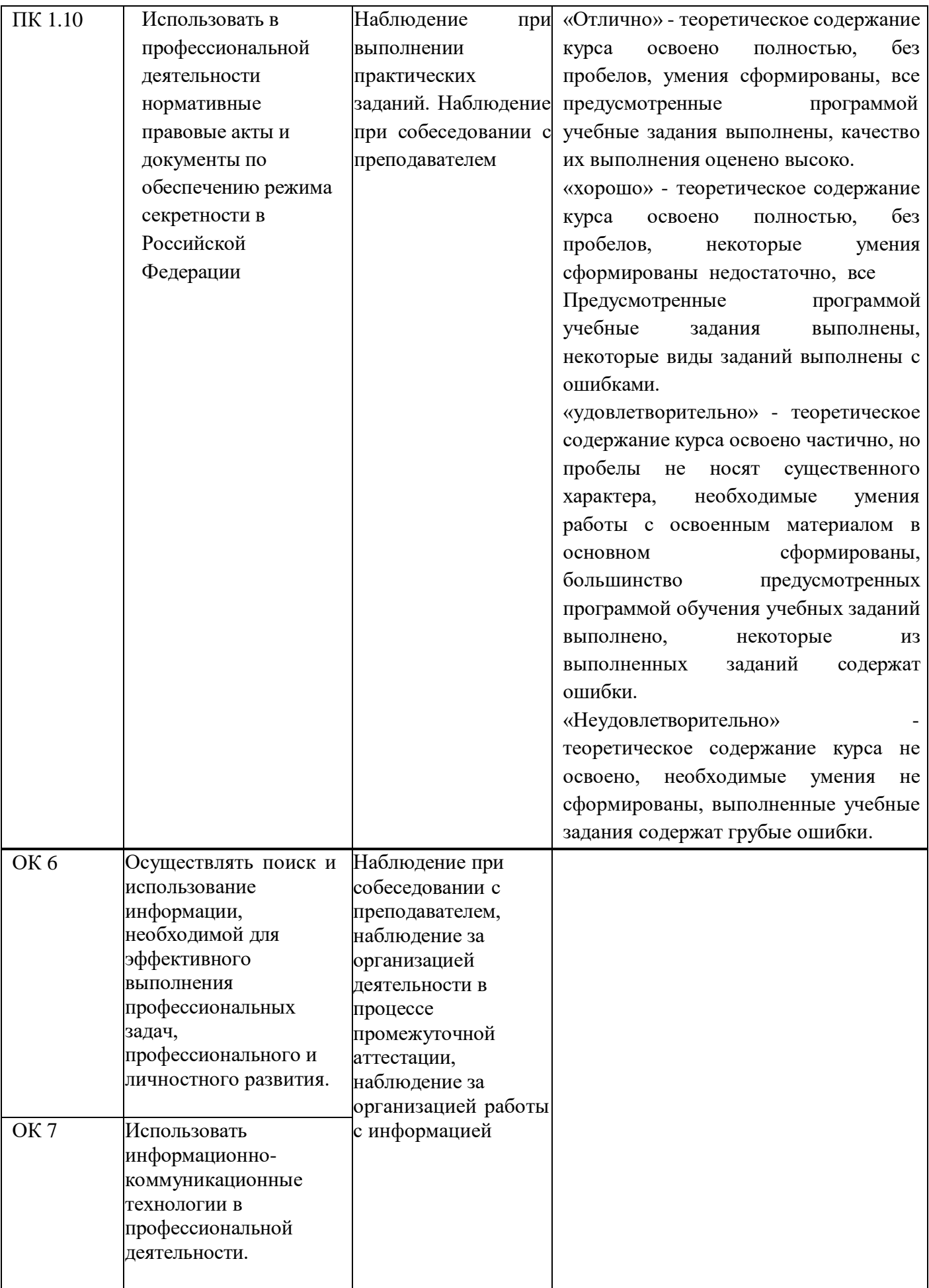

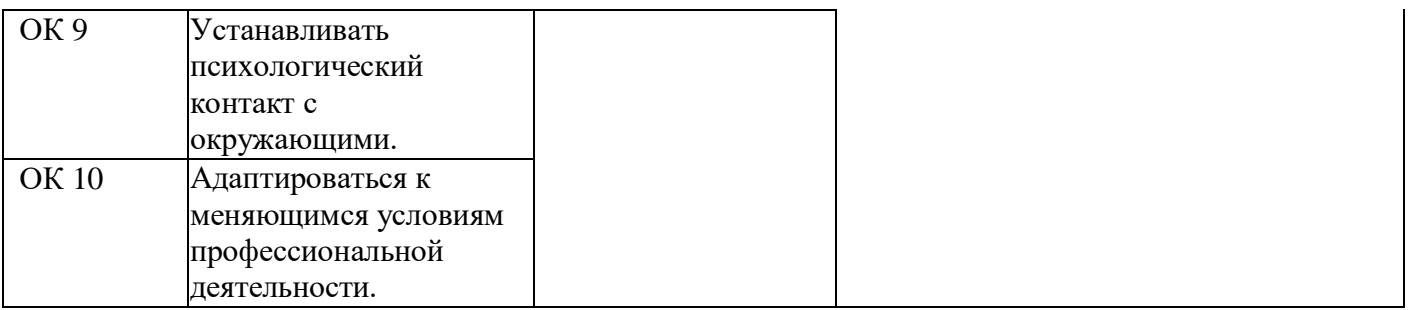

#### **3. ОЦЕНКА ОСВОЕНИЯ УЧЕБНОЙ ДИСЦИПЛИНЫ ЕН.01 «ИНФОРМАТИКА И ИНФОРМАЦИОННЫЕ ТЕХНОЛОГИИ В ПРОФЕССИОНАЛЬНОЙ ДЕЯТЕЛЬНОСТИ»**

**Формы и методы оценивания образовательных достижений студентов при текущем контроле и промежуточной аттестации**

Предметом оценки служат умения и знания, предусмотренные ФГОС по дисциплине ЕН.01 «Информатика и информационные технологии в профессиональной деятельности», направленные на формирование общих и профессиональных компетенций. Занятия по дисциплине представлены следующими видами работы: лекции, практические занятия, самостоятельная работа. На всех видах занятий предусматривается проведение текущего контроля в различных формах. Промежуточная аттестация студентов по дисциплине проводится в соответствии с локальными актами и является обязательной.

*Текущий контроль* по дисциплине осуществляется преподавателем и проводится в форме контрольных мероприятий по оцениванию фактических результатов обучения студентов: защиты выполненных практических работ, оценки устных и письменных ответов студентов.

Объектами оценивания выступают:

− общие и профессиональные компетенции (активность на занятиях, своевременность выполнения различных видов заданий, посещаемость всех видов занятий по дисциплине);

− степень усвоения теоретических знаний;

− уровень овладения практическими умениями и навыками по всем видам учебной работы.

По итогам текущего контроля по дисциплине проводится рубежный контроль на 1 число каждого месяца.

*Промежуточная аттестация* студентов по дисциплине проводится в соответствии с локальными актами. Промежуточная аттестация студентов является обязательной.

Промежуточная аттестация в форме экзамена по дисциплине проводится, в соответствии с рабочим учебными планами специальности.

Экзамен по дисциплине проводится в форме теста. Тестовое задание содержит 40 вопросов. Количество вариантов экзаменационного теста – 2. На выполнение экзаменационного задания отводится 50 минут.

Контроль знаний и умений осуществляется в соответствии с требованиями ФГОС по специальности и рабочей программы учебной дисциплины.

#### **3.2. Критерии оценивания при промежуточной аттестации**

Основой для определения оценки служит уровень усвоения студентами материала, предусмотренного рабочей программой учебной дисциплины.

7

На экзамене по дисциплине знания и умения студента оцениваются оценками по пятибалльной шкале: «отлично», «хорошо», «удовлетворительно», «неудовлетворительно».

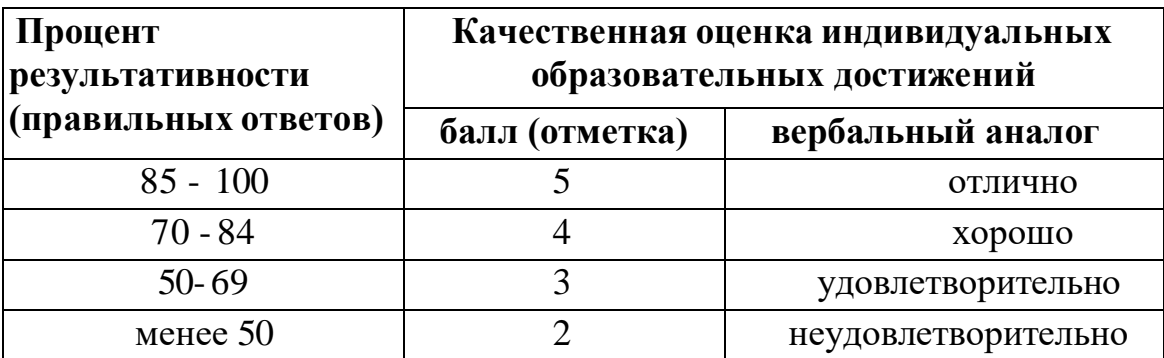

## **4. ТИПОВЫЕ ЗАДАНИЯ ДЛЯ ПРОМЕЖУТОЧНОЙ АТТЕСТАЦИИ ПО УЧЕБНОЙ ДИСЦИПЛИНЕ**

#### **Типовые задания для проведения промежуточной аттестации**

Контрольно-измерительные материалы (КИМ) охватывает наиболее актуальные разделы и темы программы и содержат задания для дифференцированного зачета. Материалы целостно отражают объем проверяемых теоретических знаний и практических умений.

Типовые задания для проведения промежуточной аттестации:

#### **1) Автоматизация офиса:**

a) Предназначена для решения хорошо структурированных задач, по которым имеются необходимые входные данные и известны алгоритмы и другие стандартные процедуры их обработки.

b) Предназначена для удовлетворения информационных потребностей всех сотрудников организации, имеющих дело с принятием решений.

c) Первоначально была призвана избавить работников от рутинной секретарской работы.

#### **2) При компьютеризации общества основное внимание уделяется:**

a) обеспечению полного использования достоверного, исчерпывающего и своевременного знания во всех видах человеческой деятельности.

b) развитию и внедрению технической базы компьютеров, обеспечивающих оперативное получение результатов переработки информации и ее накопление.

#### **3) Результатом процесса информатизации является создание:**

a) информационного общества.

b) индустриального общества.

**4) Информационная услуга — это:**

а) совокупность данных, сформированная производителем для распространения в вещественной или невещественной форме.

 $b)$ результат непроизводственной деятельности предприятия или лица. направленный на удовлетворение потребности человека или организации в использовании различных продуктов.

с) получение и предоставление в распоряжение пользователя информационных продуктов.

d) совокупность связанных данных, правила организации которых основаны на общих принципах описания, хранения и манипулирования данными.

#### 5) Информационно-поисковые системы позволяют:

а) осуществлять поиск, вывод и сортировку данных

b) осуществлять поиск и сортировку данных

с) редактировать данные и осуществлять их поиск

d) редактировать и сортировать данные

#### 6) Информационная культура человека на современном этапе в основном определяется:

а) совокупностью его умений программировать на языках высокого уровня;

b) его знаниями основных понятий информатики;

с) совокупностью его навыков использования прикладного программного обеспечения для создания необходимых документов;

d) уровнем понимания закономерностей информационных процессов в природе и обществе, качеством знаний основ компьютерной грамотности, совокупностью технических навыков взаимодействия с компьютером, способностью эффективно и своевременно использовать средства информационных и коммуникационных технологий при решении задач практической деятельности;

е) его знаниями основных видов программного обеспечения и пользовательских характеристик компьютера.

## 7) Деловая графика представляет собой:

а) график совещания;

b) графические иллюстрации;

с) совокупность графиков функций;

d) совокупность программных средств, позволяющих представить в графическом виде закономерности изменения числовых данных.

#### 8) В чем отличие информационно-поисковой системы (ИПС) от системы управления базами данных (СУБД)?

а) в запрете на редактирование данных

b) в отсутствии инструментов сортировки и поиска

с) в количестве доступной информации

## 9)  $WORD - 3$ TO...

а) графический процессор

**b**) текстовый процессор

с) средство подготовки презентаций

d) табличный процессор

е) редактор текста

## 10) ACCESS реализует - ... структуру данных

а) реляционную

- **b**) иерархическую
- с) многослойную
- d) линейную
- е) гипертекстовую

## 11) Front Page — это средство...

- а) системного управления базой данных
- b) создания WEB-страниц
- с) подготовки презентаций
- d) сетевой передачи данных
- е) передачи данных

## 12) Электронные таблицы позволяют обрабатывать...

- а) цифровую информацию
- **b**) текстовую информацию
- с) аудио информацию
- d) схемы данных
- е) видео информацию

## 13) Технология OLE обеспечивает объединение документов созданных ...

- а) любым приложением, удовлетворяющим стандарту CUA
- b) при помощи информационных технологий, входящих в интегрированный пакет
- с) электронным офисом
- d) любыми информационными технологиями
- e) PHOTO и Word

## 14) Схему обработки данных можно изобразить посредством...

- а) коммерческой графики
- b) иллюстративной графики
- с) научной графики
- d) когнитивной графики
- e) Front Page

## 15) Векторная графика обеспечивает построение...

- а) геометрических фигур
- **b**) рисунков
- с) карт
- d) различных формул
- e) cxem

#### 16) Деловая графика включена в состав...

- a) Word
- b) Excel
- c) Access
- d) Outlook
- e) Publisher

## 17) Структура гипертекста...

- а) задается заранее
- b) задается заранее и является иерархической
- с) задается заранее и является сетевой
- d) задается заранее и является реляционной
- е) заранее не задается

## 18) Гипертекст – это...

- а) технология представления текста
- b) структурированный текст
- с) технология поиска ланных
- d) технология обработки данных
- е) технология поиска по смысловым связям

#### 19) Сетевая операционная система реализует ...

#### а) управление ресурсами сети

- b) протоколы и интерфейсы
- с) управление серверами
- d) управление приложениями
- е) управление базами данных

#### 20) Клиент — это ...

- а) абонентская ЭВМ, выполняющая запрос к серверу
- b) приложение, выдающее запрос к базе данных
- с) запрос пользователя к удаленной базе данных
- d) запрос приложения
- е) локальная система управления базой данных

#### 21) Единицей обмена физического уровня сети является...

- а) байт
- **b**) бит
- с) сообщение
- d) пакет
- е) задание

#### 22) Протокол IP сети используется на ...

- а) физическом уровне
- **b**) канальном уровне
- с) сетевом уровне
- d) транспортном уровне
- е) сеансовом уровне
- f) уровне представления данных
- g) прикладном уровне

#### 23) (несколько вариантов ответа) Интернет возник благодаря соединению таких технологий, как ...

- а) мультимедиа
- **b**) гипертекста
- с) информационные хранилища
- d) сетевые технологии
- е) телеконференции
- f) геоинформационные технологии

#### 24) (несколько вариантов ответа) Ресурсы интернета — это ...

- а) электронная почта
- b) телеконференции
- с) компьютеры, еще не подключенные к глобальной сети
- d) каталоги рассылки в среде
- е) FTP-системы

## 25) (несколько вариантов ответа) URL-адрес содержит информацию о...

- а) типе приложения
- b) местонахождении файла
- с) типе файла
- d) языке программирования
- е) параметрах программ

## 26) Результатом поиска в интернет является ...

- а) искомая информация
- **b**) список тем
- с) текст
- d) сайт с текстом
- е) список сайтов

## 27) Почтовый сервер обеспечивает ... сообщений

- а) хранение почтовых
- **b**) передачу
- с) фильтрацию
- d) обработку
- е) редактирование

## 28) В режиме off — line пользователь ...

- а) общается непосредственно с адресатом
- b) передает сообщение одному адресату
- с) посылает сообщение в почтовый сервер
- d) передает сообщение нескольким адресатом
- е) передает сообщение в диалоговом режиме

## 29) (несколько вариантов ответа) К мультимедийным функциям относятся

- а) цифровая фильтрация
- b) методы защиты информации
- с) сжатие-развертка изображения
- d) поддержка «живого» видео
- е) поддержка 3D графики

## 30) (несколько вариантов ответа) Видеоконференция предназначена для...

- а) обмена мультимедийными данными
- b) общения и совместной обработки данных
- с) проведения телеконференций
- d) организации групповой работы
- е) автоматизации деловых процессов

## 31) Искусственный интеллект служит для ...

- а) накопления знаний
- b) воспроизведения некоторых функций мозга
- с) моделирования сложных проблем
- d) копирования деятельности человека
- е) создания роботов

## 32) Достоверность данных — это ...

- а) отсутствие в данных ошибок
- b) надежность их сохранения

с) их полнота

d) их целостность

е) их истинность

#### 33) Безопасность компьютерных систем — это ...

работы пользователей, a) защита **OT** кражи, вирусов, неправильной несанкционированного доступа

b) правильная работа компьютерных систем

с) обеспечение бессбойной работы компьютера

d) технология обработки данных

е) правильная организация работы пользователя

## 34) Безопасность данных обеспечивается в результате...

а) контроля достоверности данных

b) контроля искажения программ и данных

с) контроля от несанкционированного доступа к программам и данным

d) технологических средств обеспечения безопасности и организационных средств обеспечения безопасности

## 35) Система электронного документооборота обеспечивает ...

а) массовый ввод бумажных документов

b) управление электронными документами

с) управление знаниями

d) управление новациями

е) автоматизацию деловых процессов

36) Моделирование деятельности сотрудника в электронном документообороте  $-3T0...$ 

а) имитация деятельности

b) формализованное описание его деятельности

с) реализация бизнес — процессов

d) реализация деятельности сотрудника

е) организация групповой работы

 $37)$ Для изменения электронного документа  $\mathbf{B}$ системе управления документами задается ...

а) пароль и право доступа

b) имя базы данных

с) имя информационного хранилища

d) идентификатор электронного документа

#### 38) Операция «чистка изображения» в системе массового ввода документов это удаление ...

а) пятен и шероховатостей, линий сгиба, других дефектов

**b**) элементов форм

с) пересечения букв с элементами форм

d) фона

## 39) Системы оптического распознавания работают с...

а) рукописным текстом

**b**) полиграфическим текстом

с) штрих — кодами

d) специальными метками

е) гипертекстом

## 40) Управление знаниями необходимо для...

а) создания интеллектуального капитала предприятия

b) поддержки принятия решений

с) преобразования скрытых знаний в явные

d) создания иерархических хранилищ

```
е) создания электронного документооборота
```
Ответы:

 $1<sub>e</sub>$  $2<sub>b</sub>$  $3a$  $4c$  $5<sub>b</sub>$  $6c$  $7<sub>b</sub>$ 8 b  $9<sub>b</sub>$  $10$  a or  $b$  $11<sub>b</sub>$  $12a$  $13a$  $14a$  $15a$  $16<sub>b</sub>$  $17<sub>b</sub>$  $18<sub>e</sub>$  $19a$ 20 21 b 22 c  $23 b,d,e$ 24  $25b,c$  $26e$  $27a$ 28 29 a,e  $30a,c$ 31 d  $32a$ 33 a 34 d  $35<sub>b</sub>$ 36 37 38

 $39a$ 

 $40$  a or  $d$ 

#### **Организация проведения промежуточной аттестации**

#### **Проведение экзамена**

Студенты сдают экзамен во время, предусмотренное расписанием учебных занятий. На выполнение задания каждому студенту отводится не более 50 минут.

Оценка, полученная на экзамене, заносится преподавателем в зачетную книжку студента (кроме неудовлетворительной) и ведомость (в том числе и неудовлетворительные).

#### **5. ТИПОВЫЕ ЗАДАНИЯ ДЛЯ ТЕКУЩЕГО КОНТРОЛЯ ПО УЧЕБНОЙ ДИСЦИПЛИНЕ**

Текущий контроль осуществляется после изучения раздела/темы в ходе освоения дисциплины. Формами текущего контроля могут быть:

- устный и письменный опрос;
- контроль выполнения практических работ;
- тестирование.

## *Например:*

#### **Тестовое задание:**

Вопрос 1

Информационно-поисковые системы позволяют:

- a) осуществлять поиск, вывод и сортировку данных
- b) осуществлять поиск и сортировку данных
- c) редактировать данные и осуществлять их поиск
- d) редактировать и сортировать данные

#### **Критерии оценки:**

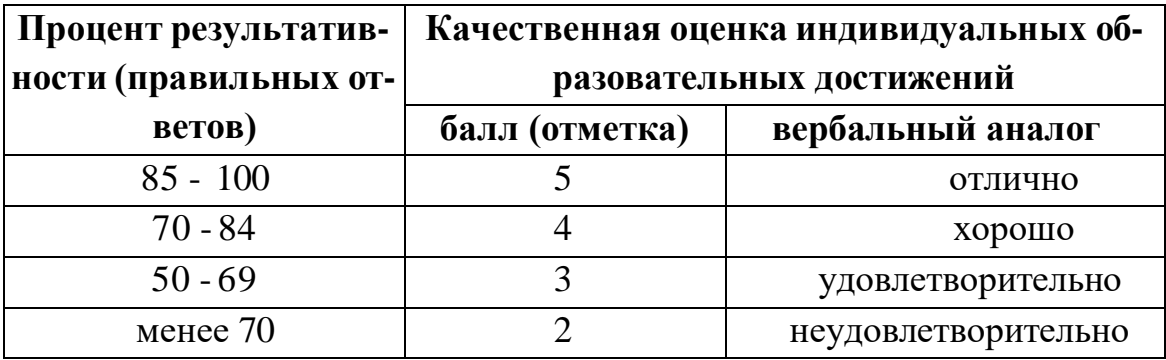

**Пример практического задания: Практическая работа №28**

# **Тема: «Основы работы в среде СПС Консультант Плюс»**

Откройте в браузере страницу [http://www.consultant.ru/online/.](http://www.consultant.ru/online/) В области «Некоммерческая интернет–версия КонсультантПлюс» нажать кнопку «Начать работу». Выполнить задания. Результат выполнения каждого задания зафиксировать (фото или скрин).

## **Задание №1**

*Найдите статью трудового кодекса об оплате труда в ночное время.*

1. Откройте карточку поиска раздела «Законодательство». При необходимости очистите ее с помощью кнопки «Очистить карточку».

2. В поле «Тематика» выберите ОПЛАТА ТРУДА

3. В поле «Вид документа» выберите КОДЕКС

4. В поле «Название документа» введите: ТРУДОВОЙ

5. В поле «Поиск по статусу» выберите: ВСЕ АКТЫ, КРОМЕ УТРАТИВШИХ СИЛУ И НЕ ВСТУПИВШИХ В СИЛУ

6. Постройте список документов.

7. Сделайте снимок экрана.

## **Задание №2**

*Найдите федеральный закон "Об обязательном социальном страховании от несчастных случаев на производстве и профессиональных заболеваний"*

1. Откройте карточку поиска раздела «Законодательство». При необходимости очистите ее с помощью кнопки «Очистить карточку».

2. В поле «Вид документа» выберите ФЕДЕРАЛЬНЫЙ ЗАКОН

3. В поле «Номер» введите: 125-ФЗ

4. В поле «Название документа» введите: ОБ ОБЯЗАТЕЛЬНОМ СОЦИАЛЬНОМ СТРАХОВАНИИ ОТ НЕСЧАСТНЫХ СЛУЧАЕВ НА ПРОИЗВОДСТВЕ И ПРОФЕССИОНАЛЬНЫХ ЗАБОЛЕВАНИЙ.

5. В поле «Поиск по статусу» выберите: ВСЕ АКТЫ, КРОМЕ УТРАТИВШИХ СИЛУ И НЕ ВСТУПИВШИХ В СИЛУ

6. Постройте список документов.

7. Сделайте снимок экрана.

## **Задание №3**

*Найдите постановление Верховного суда РФ "О применении судами общей юрисдикции общепризнанных принципов и норм международного права и международных договоров Российской Федерации"*

1. Откройте карточку поиска раздела «Законодательство». При необходимости очистите ее с помощью кнопки «Очистить карточку».

2. В поле «Вид документа» выберите ПОСТАНОВЛЕНИЕ

3. В поле «Принявший орган» введите: Верховный суд РФ

4. В поле «Название документа» введите: О ПРИМЕНЕНИИ СУДАМИ ОБЩЕЙ ЮРИСДИКЦИИ ОБЩЕПРИЗНАННЫХ ПРИНЦИПОВ И НОРМ МЕЖДУНАРОДНОГО ПРАВА И МЕЖДУНАРОДНЫХ ДОГОВОРОВ РОССИЙСКОЙ ФЕДЕРАЦИИ.

5. В поле «Поиск по статусу» выберите: ВСЕ АКТЫ, КРОМЕ УТРАТИВШИХ СИЛУ И НЕ ВСТУПИВШИХ В СИЛУ

6. Постройте список документов.

7. Сделайте снимок экрана.

**Задание №4**

Найдите закон "О жилишных субсидиях гражданам, выезжающих из районов крайнего севера и приравненных к ним местностей"

1. Откройте карточку поиска раздела «Законодательство». При необходимости очистите ее с помощью кнопки «Очистить карточку».

2. В поле «Вид документа» выберите ЗАКОН

3. В поле «Название документа» введите: О ЖИЛИЩНЫХ СУБСИДИЯХ РАЙОНОВ **КРАЙНЕГО CEBEPA** ГРАЖДАНАМ, ВЫЕЗЖАЮЩИМ **ИЗ**  $\boldsymbol{M}$ ПРИРАВНЕННЫХ К НИМ МЕСТНОСТЕЙ.

4. В поле «Поиск по статусу» выберите: ВСЕ АКТЫ, КРОМЕ УТРАТИВШИХ СИЛУ И НЕ ВСТУПИВШИХ В СИЛУ

5. Постройте список документов.

7. Сделайте снимок экрана.

#### Задание №5

Найти информацию о имущественном налоговом вычете. Порядке возврата, исчисления. Указать любые 3 особенности имущественного вычета.

## Залание №6

Найти информацию о налоге на доходы физических лиц. Указать основные налоговые ставки на доходы ФЛ.

Отчет по практической работе оформить в текстовом редакторе, сохранить на общем ресурсе. В имени файла указать фамилию студента, выполнившего работу.

#### Критерии оценки выполнения практических работ

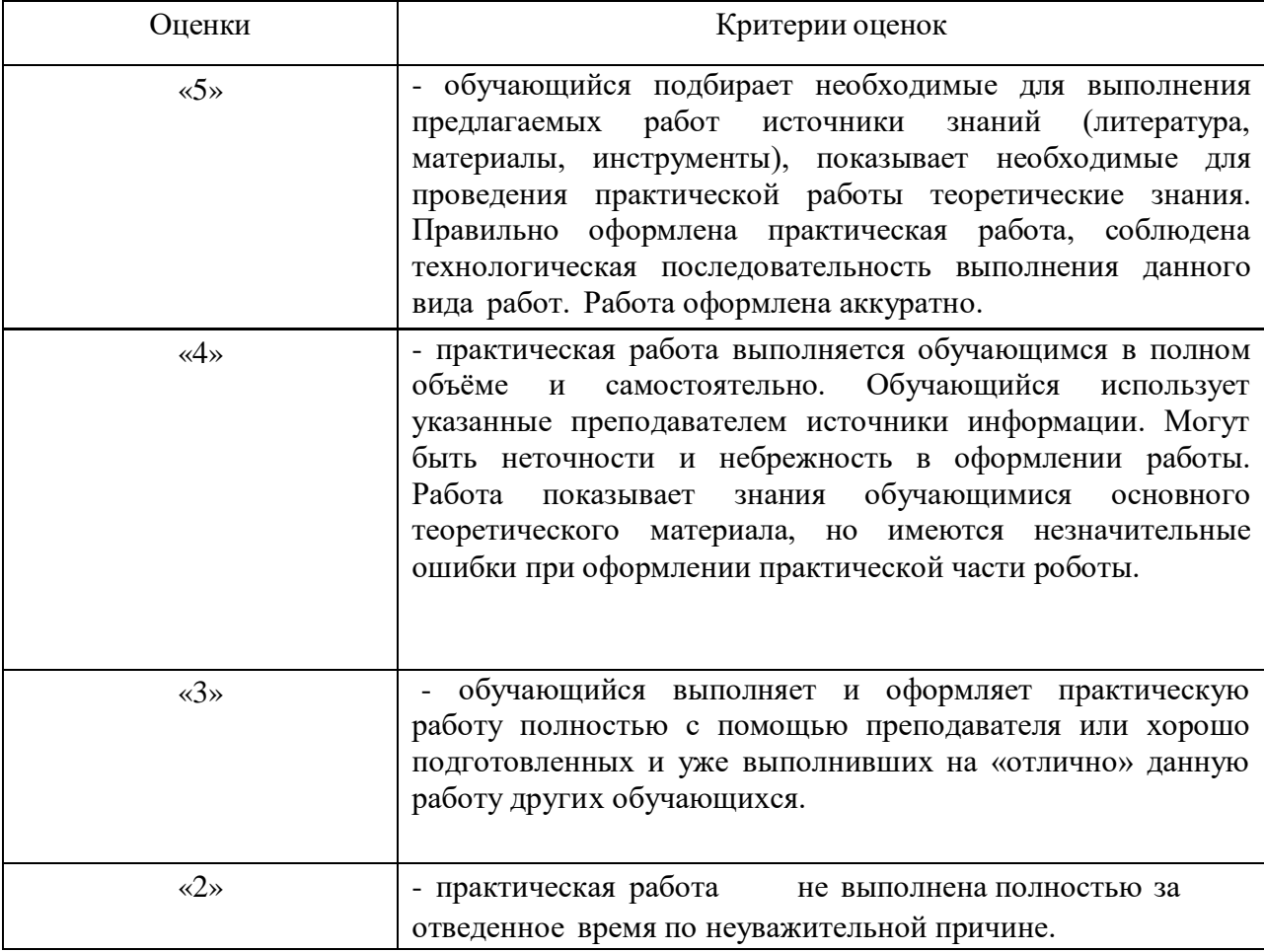

## **Лист согласования**

# **Дополнения и изменения к комплекту КОС на учебный год**

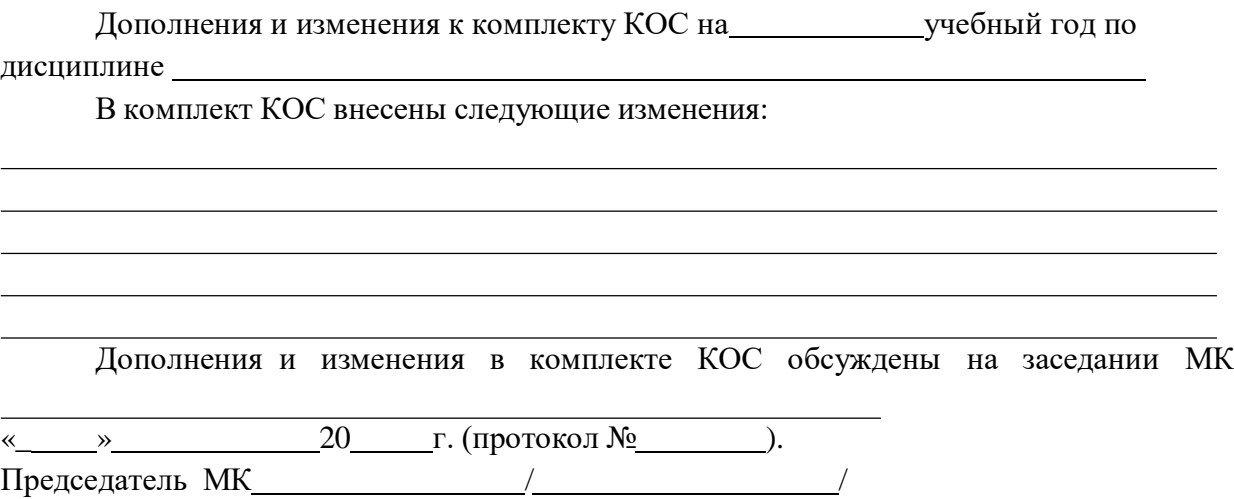

## **Лист согласования**

# **Дополнения и изменения к комплекту КОС на учебный год**

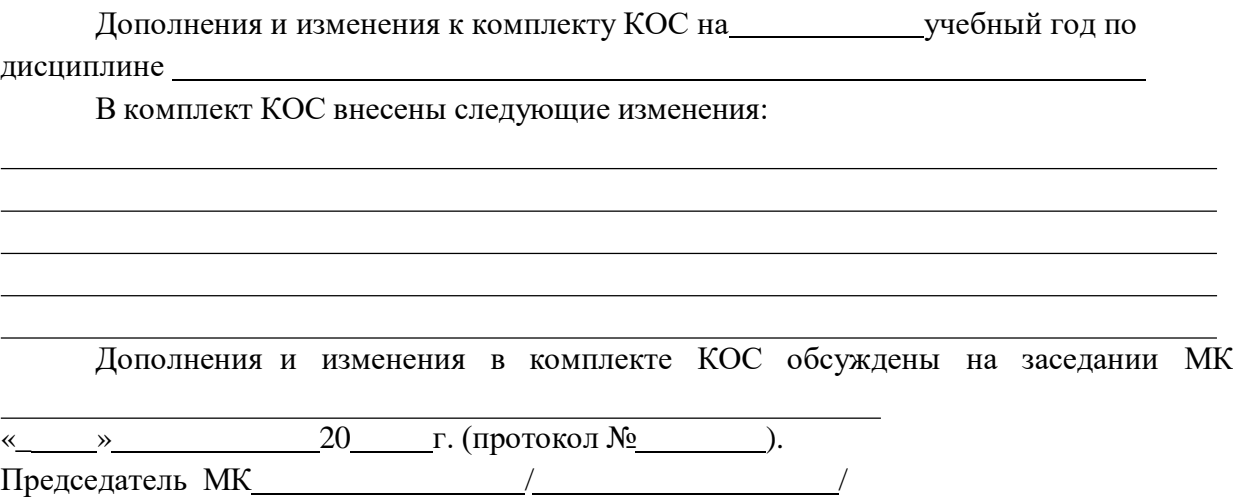

## **Лист согласования**

# **Дополнения и изменения к комплекту КОС на учебный год**

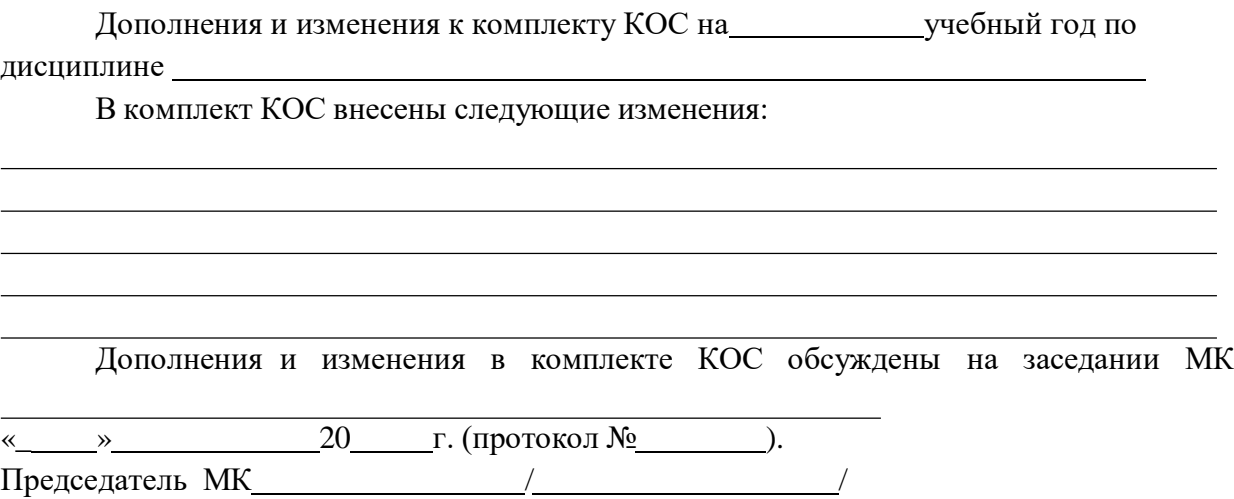